## **PageSpeed Insights**

#### **Mobile**

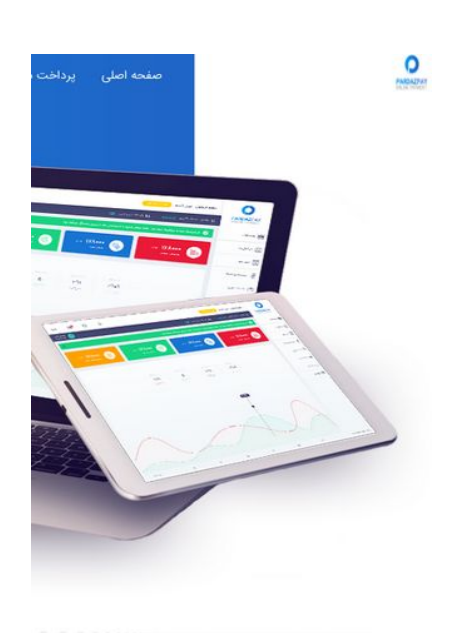

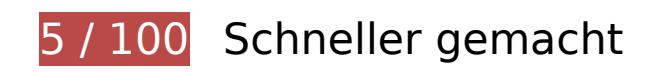

**B** Behebung erforderlich:

#### **Browser-Caching nutzen**

Das Festlegen eines Ablaufdatums oder eines Höchstalters in den HTTP-Headern für statische Ressourcen weist den Browser an, zuvor heruntergeladene Ressourcen über die lokale Festplatte anstatt über das Netzwerk zu laden.

[Nutzen Sie Browser-Caching](http://sitedesk.net/redirect.php?url=https%3A%2F%2Fdevelopers.google.com%2Fspeed%2Fdocs%2Finsights%2FLeverageBrowserCaching) für die folgenden cachefähigen Ressourcen:

- http://pardazpay.com/static/css/font-awesome.min.css (Ablaufdatum nicht festgelegt)
- http://pardazpay.com/static/fonts/woff2/IRANSansWeb(FaNum).woff2 (Ablaufdatum nicht festgelegt)
- http://pardazpay.com/static/fonts/woff2/IRANSansWeb(FaNum) Bold.woff2 (Ablaufdatum nicht festgelegt)
- http://pardazpay.com/static/images/anglebox.png (Ablaufdatum nicht festgelegt)
- http://pardazpay.com/static/images/aparat.png (Ablaufdatum nicht festgelegt)

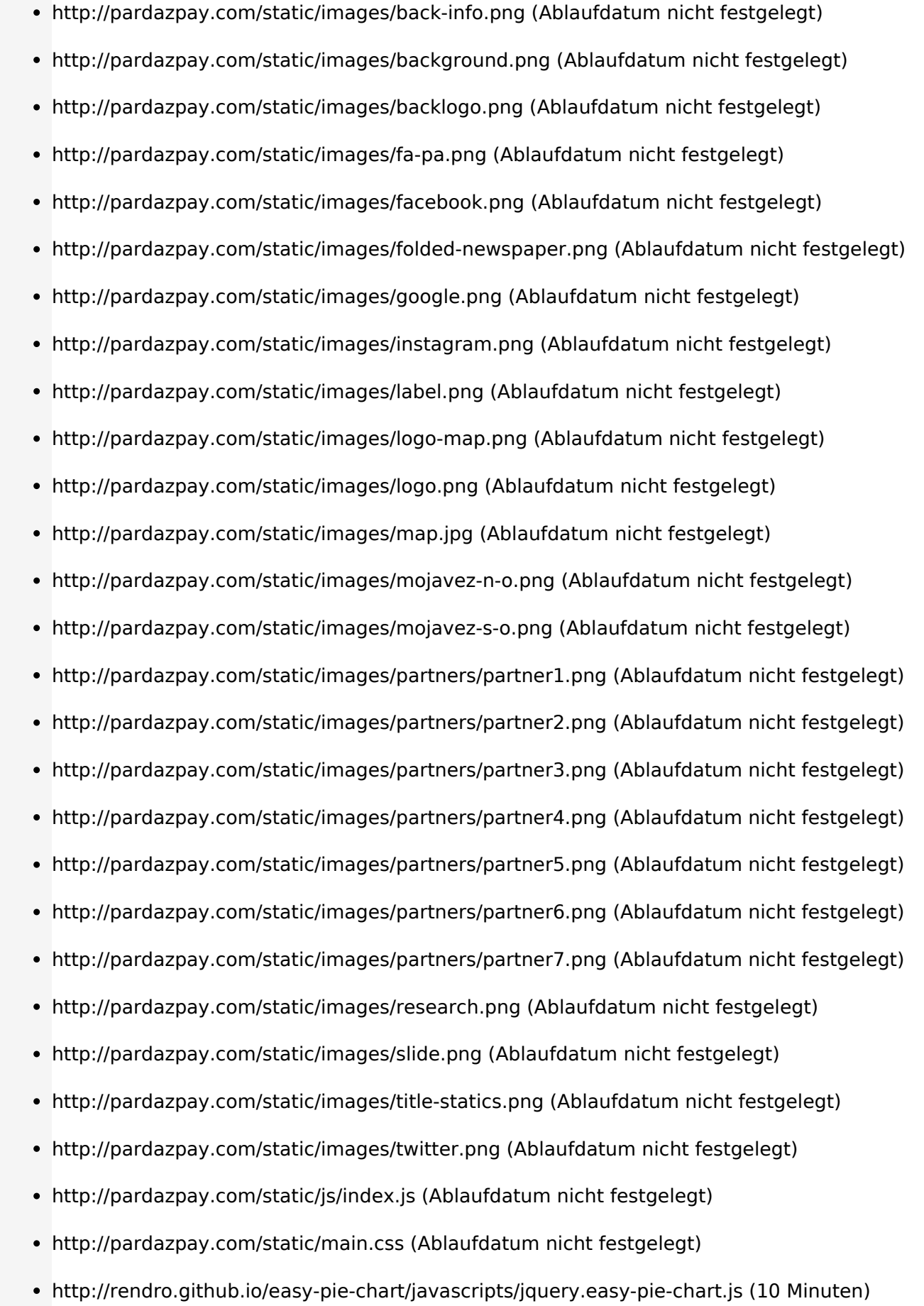

#### **JavaScript- und CSS-Ressourcen, die das Rendering blockieren, in Inhalten "above the fold" (ohne Scrollen sichtbar) beseitigen**

Ihre Seite enthält 1 blockierende Skript-Ressourcen und 2 blockierende CSS-Ressourcen. Dies verursacht eine Verzögerung beim Rendern Ihrer Seite.

Keine der Seiteninhalte "above the fold" (ohne Scrollen sichtbar) konnten ohne Wartezeiten für das Laden der folgenden Ressourcen gerendert werden. Versuchen Sie, blockierende Ressourcen zu verschieben oder asynchron zu laden, oder laden Sie kritische Bereiche dieser Ressourcen direkt inline im HTML.

[Entfernen Sie JavaScript, das das Rendering blockiert:](http://sitedesk.net/redirect.php?url=https%3A%2F%2Fdevelopers.google.com%2Fspeed%2Fdocs%2Finsights%2FBlockingJS)

http://cdnjs.cloudflare.com/ajax/libs/jquery/2.1.3/jquery.min.js

[Optimieren Sie die CSS-Darstellung](http://sitedesk.net/redirect.php?url=https%3A%2F%2Fdevelopers.google.com%2Fspeed%2Fdocs%2Finsights%2FOptimizeCSSDelivery) für die folgenden URLs:

- http://pardazpay.com/static/css/font-awesome.min.css
- http://pardazpay.com/static/main.css

## **Bilder optimieren**

Durch eine korrekte Formatierung und Komprimierung von Bildern können viele Datenbytes gespart werden.

[Optimieren Sie die folgenden Bilder](http://sitedesk.net/redirect.php?url=https%3A%2F%2Fdevelopers.google.com%2Fspeed%2Fdocs%2Finsights%2FOptimizeImages), um ihre Größe um 5,3 MB (92 %) zu reduzieren.

- Durch die Komprimierung von http://pardazpay.com/static/images/background.png könnten 220,9 KB (74 %) eingespart werden.
- Durch die Komprimierung von http://pardazpay.com/static/images/label.png könnten 218,7 KB (97 %) eingespart werden.
- Durch die Komprimierung von http://pardazpay.com/static/images/research.png könnten 218,3 KB (99 %) eingespart werden.

- Durch die Komprimierung von http://pardazpay.com/static/images/title-statics.png könnten 218,3 KB (98 %) eingespart werden.
- Durch die Komprimierung von http://pardazpay.com/static/images/fa-pa.png könnten 218,2 KB (99 %) eingespart werden.
- Durch die Komprimierung von http://pardazpay.com/static/images/folded-newspaper.png könnten 218,2 KB (99 %) eingespart werden.
- Durch die Komprimierung von http://pardazpay.com/static/images/anglebox.png könnten 218,2 KB (98 %) eingespart werden.
- Durch die Komprimierung von http://pardazpay.com/static/images/backlogo.png könnten 217,9 KB (94 %) eingespart werden.
- Durch die Komprimierung von http://pardazpay.com/static/images/mojavez-s-o.png könnten 216,9 KB (91 %) eingespart werden.
- Durch die Komprimierung von http://pardazpay.com/static/images/partners/partner5.png könnten 216,3 KB (97 %) eingespart werden.
- Durch die Komprimierung von http://pardazpay.com/static/images/partners/partner7.png könnten 216,2 KB (97 %) eingespart werden.
- Durch die Komprimierung von http://pardazpay.com/static/images/partners/partner2.png könnten 216,2 KB (98 %) eingespart werden.
- Durch die Komprimierung von http://pardazpay.com/static/images/partners/partner6.png könnten 216,1 KB (98 %) eingespart werden.
- Durch die Komprimierung von http://pardazpay.com/static/images/aparat.png könnten 215,5 KB (99 %) eingespart werden.
- Durch die Komprimierung von http://pardazpay.com/static/images/google.png könnten 215,5 KB (99 %) eingespart werden.
- Durch die Komprimierung von http://pardazpay.com/static/images/twitter.png könnten 215,5 KB (99 %) eingespart werden.
- Durch die Komprimierung von http://pardazpay.com/static/images/facebook.png könnten 215,5 KB (99 %) eingespart werden.
- Durch die Komprimierung von http://pardazpay.com/static/images/instagram.png könnten 215,5 KB (99 %) eingespart werden.
- Durch die Komprimierung von http://pardazpay.com/static/images/partners/partner1.png könnten 215,3 KB (98 %) eingespart werden.
- Durch die Komprimierung von http://pardazpay.com/static/images/partners/partner3.png könnten 215,1 KB (96 %) eingespart werden.
- Durch die Komprimierung von http://pardazpay.com/static/images/logo-map.png könnten 214,9 KB (98 %) eingespart werden.
- Durch die Komprimierung von http://pardazpay.com/static/images/map.jpg könnten 214,8 KB (90 %) eingespart werden.

- Durch die Komprimierung von http://pardazpay.com/static/images/partners/partner4.png könnten 214,3 KB (96 %) eingespart werden.
- Durch die Komprimierung von http://pardazpay.com/static/images/back-info.png könnten 213,9 KB (91 %) eingespart werden.
- Durch die Komprimierung von http://pardazpay.com/static/images/slide.png könnten 194,2 KB (46 %) eingespart werden.
- Durch die Komprimierung von http://pardazpay.com/static/images/logo.png könnten 14,6 KB (65 %) eingespart werden.

# **Behebung empfohlen:**

## **JavaScript reduzieren**

Durch die Komprimierung des JavaScript-Codes können viele Datenbytes gespart und das Herunterladen, das Parsen und die Ausführungszeit beschleunigt werden.

[Reduzieren Sie JavaScript](http://sitedesk.net/redirect.php?url=https%3A%2F%2Fdevelopers.google.com%2Fspeed%2Fdocs%2Finsights%2FMinifyResources) für die folgenden Ressourcen, um ihre Größe um 545 Byte (28 %) zu verringern.

Durch die Reduzierung von http://rendro.github.io/easy-pie-chart/javascripts/jquery.easy-piechart.js könnten nach der Komprimierung 545 Byte (28 %) eingespart werden.

# **6 bestandene Regeln**

#### **Zielseiten-Weiterleitungen vermeiden**

Auf Ihrer Seite sind keine Weiterleitungen vorhanden. [Weitere Informationen zum Vermeiden von](http://sitedesk.net/redirect.php?url=https%3A%2F%2Fdevelopers.google.com%2Fspeed%2Fdocs%2Finsights%2FAvoidRedirects) [Zielseiten-Weiterleitungen](http://sitedesk.net/redirect.php?url=https%3A%2F%2Fdevelopers.google.com%2Fspeed%2Fdocs%2Finsights%2FAvoidRedirects)

**Komprimierung aktivieren**

Die Komprimierung ist aktiviert. [Weitere Informationen zum Aktivieren der Komprimierung](http://sitedesk.net/redirect.php?url=https%3A%2F%2Fdevelopers.google.com%2Fspeed%2Fdocs%2Finsights%2FEnableCompression)

### **Antwortzeit des Servers reduzieren**

Ihr Server hat schnell geantwortet. [Weitere Informationen zur Optimierung der Serverantwortzeit](http://sitedesk.net/redirect.php?url=https%3A%2F%2Fdevelopers.google.com%2Fspeed%2Fdocs%2Finsights%2FServer)

### **CSS reduzieren**

Ihre CSS-Ressource wurde reduziert. [Weitere Informationen zum Reduzieren von CSS-Ressourcen](http://sitedesk.net/redirect.php?url=https%3A%2F%2Fdevelopers.google.com%2Fspeed%2Fdocs%2Finsights%2FMinifyResources)

## **HTML reduzieren**

Ihre HTML-Ressource wurde reduziert. [Weitere Informationen zum Reduzieren von HTML-](http://sitedesk.net/redirect.php?url=https%3A%2F%2Fdevelopers.google.com%2Fspeed%2Fdocs%2Finsights%2FMinifyResources)[Ressourcen](http://sitedesk.net/redirect.php?url=https%3A%2F%2Fdevelopers.google.com%2Fspeed%2Fdocs%2Finsights%2FMinifyResources)

## **Sichtbare Inhalte priorisieren**

Die Inhalte "above the fold" (ohne Scrollen sichtbar) wurden ordnungsgemäß priorisiert. [Weitere](http://sitedesk.net/redirect.php?url=https%3A%2F%2Fdevelopers.google.com%2Fspeed%2Fdocs%2Finsights%2FPrioritizeVisibleContent) [Informationen zum Priorisieren sichtbarer Inhalte](http://sitedesk.net/redirect.php?url=https%3A%2F%2Fdevelopers.google.com%2Fspeed%2Fdocs%2Finsights%2FPrioritizeVisibleContent)

**74 / 100** Nutzererfahrung

**B** Behebung erforderlich:

## **Anpassung von Inhalten auf einen Darstellungsbereich**

Der Seiteninhalt ist für den Darstellungsbereich zu breit, sodass der Nutzer gezwungen ist, horizontal zu scrollen. [Passen Sie die Größe des Seiteninhalts dem Darstellungsbereich an](http://sitedesk.net/redirect.php?url=https%3A%2F%2Fdevelopers.google.com%2Fspeed%2Fdocs%2Finsights%2FSizeContentToViewport), um eine bessere Nutzererfahrung zu bieten.

Der Seiteninhalt ist 1.100 CSS-Pixel breit, aber der Darstellungsbereich hat nur eine Breite von 412 CSS-Pixel. Die folgenden Elemente liegen außerhalb des Darstellungsbereichs:

Das Element <a href="/guestpayment">پرداخت مهمان>/a> liegt außerhalb des

Darstellungsbereichs.

- Das Element <a href="#">پرداز کارت>/a> liegt außerhalb des Darstellungsbereichs.
- Das Element <span class="glyphicon glyp…n-chevron-down"> liegt außerhalb des Darstellungsbereichs.
- Das Element <a href="#">تعرفه ها>/a> liegt außerhalb des Darstellungsbereichs.
- Das Element <span class="glyphicon glyp…n-chevron-down"> liegt außerhalb des Darstellungsbereichs.
- Das Element <input type="submit" name=""> liegt außerhalb des Darstellungsbereichs.
- Das Element <img src="/static/images/slide.png"> liegt außerhalb des Darstellungsbereichs.
- Das Element <h3>درگاه پرداخت امن>/h3> liegt außerhalb des Darstellungsbereichs.
- Das Element <h4>برای کسب و کار شما>/h4> liegt außerhalb des Darstellungsbereichs.
- Das Element <p>یکی از درگاه ه...فراهم میآورد.>/p> liegt außerhalb des Darstellungsbereichs.
- Das Element <input type="submit" name=""> liegt außerhalb des Darstellungsbereichs.
- Das Element <input type="submit" name=""> liegt außerhalb des Darstellungsbereichs.
- Das Element <img src="/static/images/label.png"> liegt außerhalb des Darstellungsbereichs.
- Das Element <h4>خدمات گسترده د...ترنتی پرداز پی>/h4> liegt außerhalb des Darstellungsbereichs.
- .Das Element <p>اب توجه باح ن...ارا به توجه با</p> liegt außerhalb des Darstellungsbereichs.
- Das Element <img src="/static/images/anglebox.png"> liegt außerhalb des Darstellungsbereichs.
- Das Element <h4>سرعت عمل بالا>/h4> liegt außerhalb des Darstellungsbereichs.
- Das Element <p>ارائه <lp> انواع ارائه </p> liegt außerhalb des Darstellungsbereichs.
- Das Element <input type="submit" name=""> liegt außerhalb des Darstellungsbereichs.
- Das Element <img src="/static/images/anglebox.png"> liegt außerhalb des Darstellungsbereichs.
- Das Element <h4>پشتیبانی 24 ساعته>/h4> liegt außerhalb des Darstellungsbereichs.
- Das Element <p>تیم پشتیبانی ا...محترم می باشد>/p> liegt außerhalb des Darstellungsbereichs.
- Das Element <input type="submit" name=""> liegt außerhalb des Darstellungsbereichs.
- Das Element <img src="/static/images/anglebox.png"> liegt außerhalb des Darstellungsbereichs.
- Das Element <h4>امنیت بالا>/h4> liegt außerhalb des Darstellungsbereichs.
- Das Element <p>پردازپی این اط...ل انجام میگردد>/p> liegt außerhalb des Darstellungsbereichs.
- Das Element <input type="submit" name=""> liegt außerhalb des Darstellungsbereichs.
- Das Element <h5>شرکای تجاری>/h5> liegt außerhalb des Darstellungsbereichs.
- des außerhalb des </p>میکنند یاری می...ه شرکت از برخی<p> liegt außerhalb des Darstellungsbereichs.
- Das Element <img src="/static/images…s/partner3.png"> liegt außerhalb des Darstellungsbereichs.
- Das Element <img src="/static/images…s/partner4.png"> liegt außerhalb des Darstellungsbereichs.
- Das Element <img src="/static/images…s/partner5.png"> liegt außerhalb des Darstellungsbereichs.
- Das Element <img src="/static/images...s/partner6.png"> liegt außerhalb des Darstellungsbereichs.
- Das Element <img src="/static/images…s/partner7.png"> liegt außerhalb des Darstellungsbereichs.
- Das Element <p>آمار زیر نتیجه...ما را جلب کنیم>/p> liegt außerhalb des Darstellungsbereichs.
- Das Element <input type="submit" name=""> liegt außerhalb des Darstellungsbereichs.
- Das Element <input type="submit" name=""> liegt außerhalb des Darstellungsbereichs.
- Das Element <canvas> liegt außerhalb des Darstellungsbereichs.
- Das Element <canvas> liegt außerhalb des Darstellungsbereichs.
- Das Element <canvas> liegt außerhalb des Darstellungsbereichs.
- Das Element <canvas> liegt außerhalb des Darstellungsbereichs.
- Das Element <h4>پرداز پی چیست؟>/h4> liegt außerhalb des Darstellungsbereichs.
- Das Element <p>امروزه به دلیل...ظارتی می باشد.>/p> liegt außerhalb des Darstellungsbereichs.
- Das Element <img src="/static/images/mojavez-s-o.png"> liegt außerhalb des Darstellungsbereichs.
- Das Element <img src="/static/images/mojavez-n-o.png"> liegt außerhalb des Darstellungsbereichs.
- Das Element <img src="/static/images/research.png"> liegt außerhalb des Darstellungsbereichs.
- Das Element <img src="/static/images…-newspaper.png"> liegt außerhalb des Darstellungsbereichs.

- Das Element <h4 class="1">جدیدترین مطالب وبلاگ>/h4> liegt außerhalb des Darstellungsbereichs.
- Das Element <a href="#">درج مطلب شماره یک در اینجا>/a> liegt außerhalb des Darstellungsbereichs.
- Das Element <a href="#">درج مطلب شماره دو در اینجا>/a> liegt außerhalb des Darstellungsbereichs.
- Das Element <a href="#">درج مطلب شماره سه در اینجا>/a> liegt außerhalb des Darstellungsbereichs.
- Das Element <a href="#">درج مطلب شماره چهار در اینجا>/a> liegt außerhalb des Darstellungsbereichs.
- Das Element <a href="#">درج مطلب شماره پنج در اینجا>/a> liegt außerhalb des Darstellungsbereichs.
- Das Element <h4 class="2">آخرین اخبار پرداز پی>/h4> liegt außerhalb des Darstellungsbereichs.
- Das Element <a href="http://pardazpay.com/news?id=3">عدم سرویس دهی...یت های غیرمجاز>/a> liegt außerhalb des Darstellungsbereichs.
- Das Element <a href="http://pardazpay.com/news?id=2">شروع به کار در...آنلاین پردازپی>/a> liegt außerhalb des Darstellungsbereichs.
- Das Element <a href="#">رونمایی از قالب جدید پرداز پی>/a> liegt außerhalb des Darstellungsbereichs.
- Das Element <a href="#">ثبت سایت در ستاد ساماندهی>/a> liegt außerhalb des Darstellungsbereichs.
- Das Element <a href="#">به زودی اخذ نم...ونیکی دو ستاره>/a> liegt außerhalb des Darstellungsbereichs.
- Das Element <h5>سوالی برایتان پیش آماده است؟>/h5> liegt außerhalb des Darstellungsbereichs.
- Das Element <input type="submit" name=""> liegt außerhalb des Darstellungsbereichs.
- Das Element <h5>پشتیبانی آنلاین تیکتینگ>/h5> liegt außerhalb des Darstellungsbereichs.
- Das Element <p>شما میتوانید ب...در تماس باشید.>/p> liegt außerhalb des Darstellungsbereichs.
- Das Element <input type="submit" name=""> liegt außerhalb des Darstellungsbereichs.
- Das Element <span class="fa fa-map-marker"> liegt außerhalb des Darstellungsbereichs.
- Das Element <p>تمامی حقوق ماد...ازپی محفوظ است>/p> liegt außerhalb des Darstellungsbereichs.
- Das Element <p>میزبان پرداز : توسط اندازی راه<br> liegt außerhalb des Darstellungsbereichs.
- Das Element <img src="/static/images/aparat.png" class="aparat"> liegt außerhalb des Darstellungsbereichs.
- Das Element <img src="/static/images/instagram.png" class="instagram"> liegt außerhalb des Darstellungsbereichs.
- Das Element <img src="/static/images/google.png" class="google"> liegt außerhalb des Darstellungsbereichs.
- Das Element <img src="/static/images/twitter.png" class="twitter"> liegt außerhalb des Darstellungsbereichs.
- Das Element <img src="/static/images/facebook.png" class="facebook"> liegt außerhalb des Darstellungsbereichs.

# **Behebung empfohlen:**

## **Optimale Größe von Links oder Schaltflächen auf Mobilgeräten einhalten**

Einige der Links oder Schaltflächen auf Ihrer Webseite sind möglicherweise so klein, dass ein Nutzer sie auf einem Touchscreen nicht bequem antippen kann. Wir empfehlen, [diese Links oder](http://sitedesk.net/redirect.php?url=https%3A%2F%2Fdevelopers.google.com%2Fspeed%2Fdocs%2Finsights%2FSizeTapTargetsAppropriately) [Schaltflächen zu vergrößern](http://sitedesk.net/redirect.php?url=https%3A%2F%2Fdevelopers.google.com%2Fspeed%2Fdocs%2Finsights%2FSizeTapTargetsAppropriately), um eine bessere Nutzererfahrung zu bieten.

Die folgenden Links und Schaltflächen sind nahe an anderen und benötigen möglicherweise zusätzlichen Abstand.

Die Schaltfläche oder der Link <a href="http://pardazpay.com/news?id=3">عدم سرویس .anderen an nahe liegen andere 2 und <a/>غیرمجاز های یت...دهی

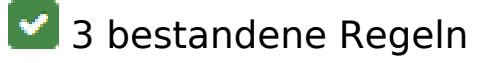

### **Plug-ins vermeiden**

Ihre Seite verwendet anscheinend keine Plug-ins. Plug-ins können die Nutzung von Inhalten auf vielen Plattformen verhindern. Erhalten Sie weitere Informationen über die Wichtigkeit, [Plug-ins zu](http://sitedesk.net/redirect.php?url=https%3A%2F%2Fdevelopers.google.com%2Fspeed%2Fdocs%2Finsights%2FAvoidPlugins) [vermeiden](http://sitedesk.net/redirect.php?url=https%3A%2F%2Fdevelopers.google.com%2Fspeed%2Fdocs%2Finsights%2FAvoidPlugins).

## **Darstellungsbereich konfigurieren**

Ihre Seite spezifiziert ein Darstellungsfeld, das der Größe des Gerätes angepasst ist. Dies ermöglicht eine korrekte Darstellung auf allen Geräten. Weitere Informationen zur [Konfiguration von](http://sitedesk.net/redirect.php?url=https%3A%2F%2Fdevelopers.google.com%2Fspeed%2Fdocs%2Finsights%2FConfigureViewport) [Darstellungsfeldern](http://sitedesk.net/redirect.php?url=https%3A%2F%2Fdevelopers.google.com%2Fspeed%2Fdocs%2Finsights%2FConfigureViewport).

**Lesbare Schriftgrößen verwenden**

Der Text auf Ihrer Seite ist lesbar. Weitere Informationen zur [Verwendung lesbarer Schriftgrößen](http://sitedesk.net/redirect.php?url=https%3A%2F%2Fdevelopers.google.com%2Fspeed%2Fdocs%2Finsights%2FUseLegibleFontSizes).

#### **Desktop**

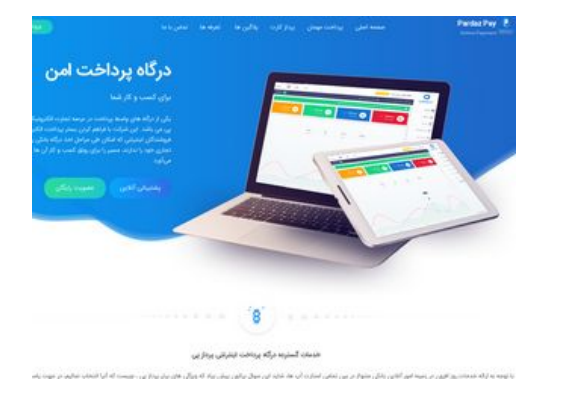

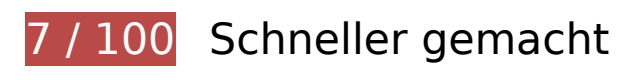

**B** Behebung erforderlich:

## **Browser-Caching nutzen**

Das Festlegen eines Ablaufdatums oder eines Höchstalters in den HTTP-Headern für statische Ressourcen weist den Browser an, zuvor heruntergeladene Ressourcen über die lokale Festplatte anstatt über das Netzwerk zu laden.

[Nutzen Sie Browser-Caching](http://sitedesk.net/redirect.php?url=https%3A%2F%2Fdevelopers.google.com%2Fspeed%2Fdocs%2Finsights%2FLeverageBrowserCaching) für die folgenden cachefähigen Ressourcen:

- http://pardazpay.com/static/css/font-awesome.min.css (Ablaufdatum nicht festgelegt)
- http://pardazpay.com/static/fonts/woff2/IRANSansWeb(FaNum).woff2 (Ablaufdatum nicht

festgelegt)

- http://pardazpay.com/static/fonts/woff2/IRANSansWeb(FaNum) Bold.woff2 (Ablaufdatum nicht festgelegt)
- http://pardazpay.com/static/images/anglebox.png (Ablaufdatum nicht festgelegt)
- http://pardazpay.com/static/images/aparat.png (Ablaufdatum nicht festgelegt)
- http://pardazpay.com/static/images/back-info.png (Ablaufdatum nicht festgelegt)
- http://pardazpay.com/static/images/background.png (Ablaufdatum nicht festgelegt)
- http://pardazpay.com/static/images/backlogo.png (Ablaufdatum nicht festgelegt)
- http://pardazpay.com/static/images/fa-pa.png (Ablaufdatum nicht festgelegt)
- http://pardazpay.com/static/images/facebook.png (Ablaufdatum nicht festgelegt)
- http://pardazpay.com/static/images/folded-newspaper.png (Ablaufdatum nicht festgelegt)
- http://pardazpay.com/static/images/google.png (Ablaufdatum nicht festgelegt)
- http://pardazpay.com/static/images/instagram.png (Ablaufdatum nicht festgelegt)
- http://pardazpay.com/static/images/label.png (Ablaufdatum nicht festgelegt)
- http://pardazpay.com/static/images/logo-map.png (Ablaufdatum nicht festgelegt)
- http://pardazpay.com/static/images/logo.png (Ablaufdatum nicht festgelegt)
- http://pardazpay.com/static/images/map.jpg (Ablaufdatum nicht festgelegt)
- http://pardazpay.com/static/images/mojavez-n-o.png (Ablaufdatum nicht festgelegt)
- http://pardazpay.com/static/images/mojavez-s-o.png (Ablaufdatum nicht festgelegt)
- http://pardazpay.com/static/images/partners/partner1.png (Ablaufdatum nicht festgelegt)
- http://pardazpay.com/static/images/partners/partner2.png (Ablaufdatum nicht festgelegt)
- http://pardazpay.com/static/images/partners/partner3.png (Ablaufdatum nicht festgelegt)
- http://pardazpay.com/static/images/partners/partner4.png (Ablaufdatum nicht festgelegt)
- http://pardazpay.com/static/images/partners/partner5.png (Ablaufdatum nicht festgelegt)
- http://pardazpay.com/static/images/partners/partner6.png (Ablaufdatum nicht festgelegt)
- http://pardazpay.com/static/images/partners/partner7.png (Ablaufdatum nicht festgelegt)
- http://pardazpay.com/static/images/research.png (Ablaufdatum nicht festgelegt)
- http://pardazpay.com/static/images/slide.png (Ablaufdatum nicht festgelegt)
- http://pardazpay.com/static/images/title-statics.png (Ablaufdatum nicht festgelegt)

- http://pardazpay.com/static/images/twitter.png (Ablaufdatum nicht festgelegt)
- http://pardazpay.com/static/js/index.js (Ablaufdatum nicht festgelegt)
- http://pardazpay.com/static/main.css (Ablaufdatum nicht festgelegt)
- http://rendro.github.io/easy-pie-chart/javascripts/jquery.easy-pie-chart.js (10 Minuten)

## **Bilder optimieren**

Durch eine korrekte Formatierung und Komprimierung von Bildern können viele Datenbytes gespart werden.

[Optimieren Sie die folgenden Bilder](http://sitedesk.net/redirect.php?url=https%3A%2F%2Fdevelopers.google.com%2Fspeed%2Fdocs%2Finsights%2FOptimizeImages), um ihre Größe um 5,3 MB (92 %) zu reduzieren.

- Durch die Komprimierung von http://pardazpay.com/static/images/background.png könnten 220,9 KB (74 %) eingespart werden.
- Durch die Komprimierung von http://pardazpay.com/static/images/label.png könnten 218,7 KB (97 %) eingespart werden.
- Durch die Komprimierung von http://pardazpay.com/static/images/research.png könnten 218,3 KB (99 %) eingespart werden.
- Durch die Komprimierung von http://pardazpay.com/static/images/title-statics.png könnten 218,3 KB (98 %) eingespart werden.
- Durch die Komprimierung von http://pardazpay.com/static/images/fa-pa.png könnten 218,2 KB (99 %) eingespart werden.
- Durch die Komprimierung von http://pardazpay.com/static/images/folded-newspaper.png könnten 218,2 KB (99 %) eingespart werden.
- Durch die Komprimierung von http://pardazpay.com/static/images/anglebox.png könnten 218,2 KB (98 %) eingespart werden.
- Durch die Komprimierung von http://pardazpay.com/static/images/backlogo.png könnten 217,9 KB (94 %) eingespart werden.
- Durch die Komprimierung von http://pardazpay.com/static/images/mojavez-s-o.png könnten 216,9 KB (91 %) eingespart werden.
- Durch die Komprimierung von http://pardazpay.com/static/images/partners/partner5.png könnten 216,3 KB (97 %) eingespart werden.
- Durch die Komprimierung von http://pardazpay.com/static/images/partners/partner7.png könnten 216,2 KB (97 %) eingespart werden.

- Durch die Komprimierung von http://pardazpay.com/static/images/partners/partner2.png könnten 216,2 KB (98 %) eingespart werden.
- Durch die Komprimierung von http://pardazpay.com/static/images/partners/partner6.png könnten 216,1 KB (98 %) eingespart werden.
- Durch die Komprimierung von http://pardazpay.com/static/images/aparat.png könnten 215,5 KB (99 %) eingespart werden.
- Durch die Komprimierung von http://pardazpay.com/static/images/google.png könnten 215,5 KB (99 %) eingespart werden.
- Durch die Komprimierung von http://pardazpay.com/static/images/twitter.png könnten 215,5 KB (99 %) eingespart werden.
- Durch die Komprimierung von http://pardazpay.com/static/images/facebook.png könnten 215,5 KB (99 %) eingespart werden.
- Durch die Komprimierung von http://pardazpay.com/static/images/instagram.png könnten 215,5 KB (99 %) eingespart werden.
- Durch die Komprimierung von http://pardazpay.com/static/images/partners/partner1.png könnten 215,3 KB (98 %) eingespart werden.
- Durch die Komprimierung von http://pardazpay.com/static/images/partners/partner3.png könnten 215,1 KB (96 %) eingespart werden.
- Durch die Komprimierung von http://pardazpay.com/static/images/logo-map.png könnten 214,9 KB (98 %) eingespart werden.
- Durch die Komprimierung von http://pardazpay.com/static/images/map.jpg könnten 214,8 KB (90 %) eingespart werden.
- Durch die Komprimierung von http://pardazpay.com/static/images/partners/partner4.png könnten 214,3 KB (96 %) eingespart werden.
- Durch die Komprimierung von http://pardazpay.com/static/images/back-info.png könnten 213,9 KB (91 %) eingespart werden.
- Durch die Komprimierung von http://pardazpay.com/static/images/slide.png könnten 194,2 KB (46 %) eingespart werden.
- Durch die Komprimierung und Größenanpassung von http://pardazpay.com/static/images/logo.png könnten 19,5 KB (87 %) eingespart werden.

# **Behebung empfohlen:**

**JavaScript reduzieren**

Durch die Komprimierung des JavaScript-Codes können viele Datenbytes gespart und das Herunterladen, das Parsen und die Ausführungszeit beschleunigt werden.

[Reduzieren Sie JavaScript](http://sitedesk.net/redirect.php?url=https%3A%2F%2Fdevelopers.google.com%2Fspeed%2Fdocs%2Finsights%2FMinifyResources) für die folgenden Ressourcen, um ihre Größe um 545 Byte (28 %) zu verringern.

Durch die Reduzierung von http://rendro.github.io/easy-pie-chart/javascripts/jquery.easy-piechart.js könnten nach der Komprimierung 545 Byte (28 %) eingespart werden.

#### **JavaScript- und CSS-Ressourcen, die das Rendering blockieren, in Inhalten "above the fold" (ohne Scrollen sichtbar) beseitigen**

Ihre Seite enthält 1 blockierende Skript-Ressourcen und 2 blockierende CSS-Ressourcen. Dies verursacht eine Verzögerung beim Rendern Ihrer Seite.

Keine der Seiteninhalte "above the fold" (ohne Scrollen sichtbar) konnten ohne Wartezeiten für das Laden der folgenden Ressourcen gerendert werden. Versuchen Sie, blockierende Ressourcen zu verschieben oder asynchron zu laden, oder laden Sie kritische Bereiche dieser Ressourcen direkt inline im HTML.

[Entfernen Sie JavaScript, das das Rendering blockiert:](http://sitedesk.net/redirect.php?url=https%3A%2F%2Fdevelopers.google.com%2Fspeed%2Fdocs%2Finsights%2FBlockingJS)

http://cdnjs.cloudflare.com/ajax/libs/jquery/2.1.3/jquery.min.js

[Optimieren Sie die CSS-Darstellung](http://sitedesk.net/redirect.php?url=https%3A%2F%2Fdevelopers.google.com%2Fspeed%2Fdocs%2Finsights%2FOptimizeCSSDelivery) für die folgenden URLs:

- http://pardazpay.com/static/css/font-awesome.min.css
- http://pardazpay.com/static/main.css

# **6 bestandene Regeln**

#### **Zielseiten-Weiterleitungen vermeiden**

Auf Ihrer Seite sind keine Weiterleitungen vorhanden. [Weitere Informationen zum Vermeiden von](http://sitedesk.net/redirect.php?url=https%3A%2F%2Fdevelopers.google.com%2Fspeed%2Fdocs%2Finsights%2FAvoidRedirects) [Zielseiten-Weiterleitungen](http://sitedesk.net/redirect.php?url=https%3A%2F%2Fdevelopers.google.com%2Fspeed%2Fdocs%2Finsights%2FAvoidRedirects)

## **Komprimierung aktivieren**

Die Komprimierung ist aktiviert. [Weitere Informationen zum Aktivieren der Komprimierung](http://sitedesk.net/redirect.php?url=https%3A%2F%2Fdevelopers.google.com%2Fspeed%2Fdocs%2Finsights%2FEnableCompression)

## **Antwortzeit des Servers reduzieren**

Ihr Server hat schnell geantwortet. [Weitere Informationen zur Optimierung der Serverantwortzeit](http://sitedesk.net/redirect.php?url=https%3A%2F%2Fdevelopers.google.com%2Fspeed%2Fdocs%2Finsights%2FServer)

## **CSS reduzieren**

Ihre CSS-Ressource wurde reduziert. [Weitere Informationen zum Reduzieren von CSS-Ressourcen](http://sitedesk.net/redirect.php?url=https%3A%2F%2Fdevelopers.google.com%2Fspeed%2Fdocs%2Finsights%2FMinifyResources)

## **HTML reduzieren**

Ihre HTML-Ressource wurde reduziert. [Weitere Informationen zum Reduzieren von HTML-](http://sitedesk.net/redirect.php?url=https%3A%2F%2Fdevelopers.google.com%2Fspeed%2Fdocs%2Finsights%2FMinifyResources)[Ressourcen](http://sitedesk.net/redirect.php?url=https%3A%2F%2Fdevelopers.google.com%2Fspeed%2Fdocs%2Finsights%2FMinifyResources)

## **Sichtbare Inhalte priorisieren**

Die Inhalte "above the fold" (ohne Scrollen sichtbar) wurden ordnungsgemäß priorisiert. [Weitere](http://sitedesk.net/redirect.php?url=https%3A%2F%2Fdevelopers.google.com%2Fspeed%2Fdocs%2Finsights%2FPrioritizeVisibleContent) [Informationen zum Priorisieren sichtbarer Inhalte](http://sitedesk.net/redirect.php?url=https%3A%2F%2Fdevelopers.google.com%2Fspeed%2Fdocs%2Finsights%2FPrioritizeVisibleContent)